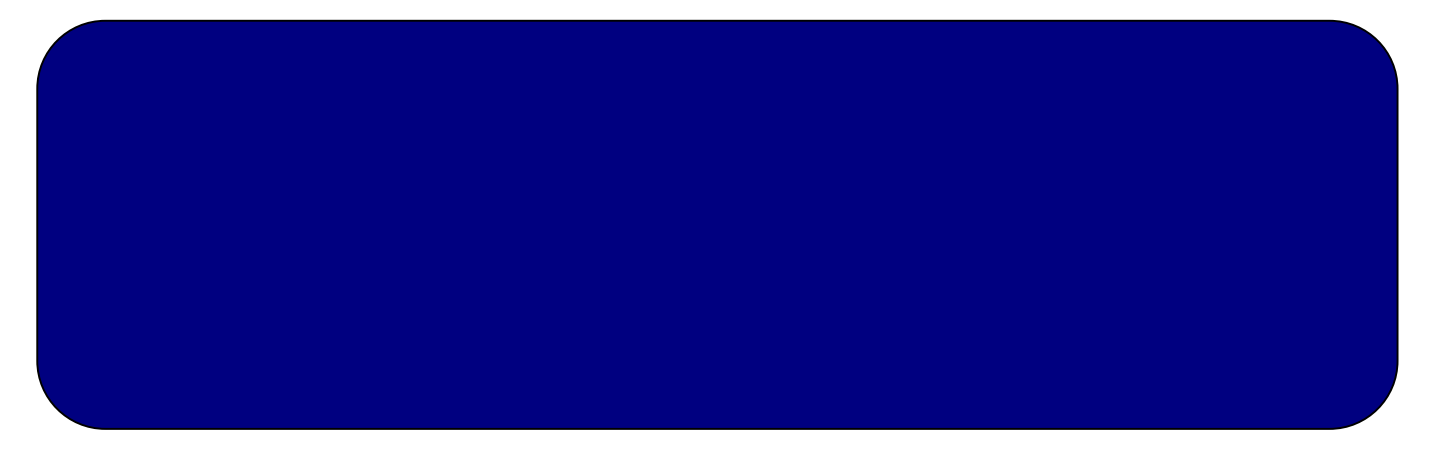

 $\mathsf{CAD}\xspace$ 

### $\mathsf{CAD}$

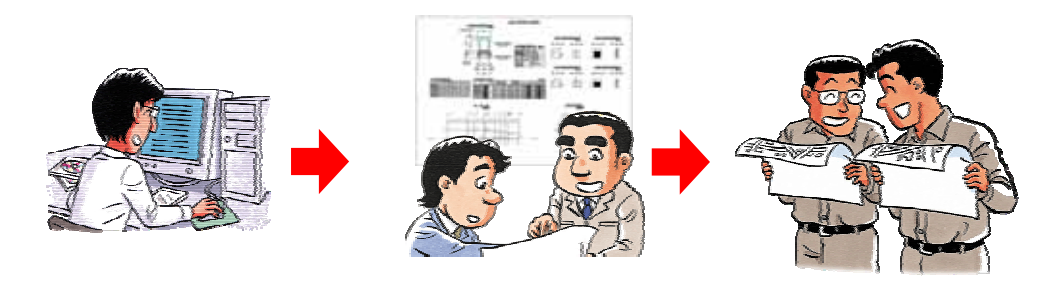

- . 2 8
- . 3 2
- . 4 4
- . 5 4
- . 6 0
- . 6 6
- . 7 0
- 
- . 7 2
- . 7 6
- $.90$

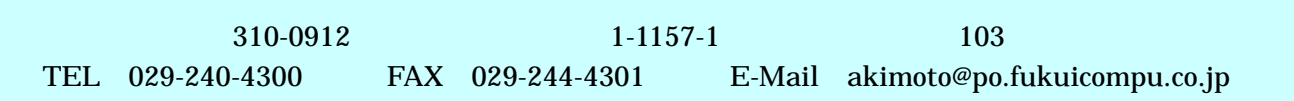

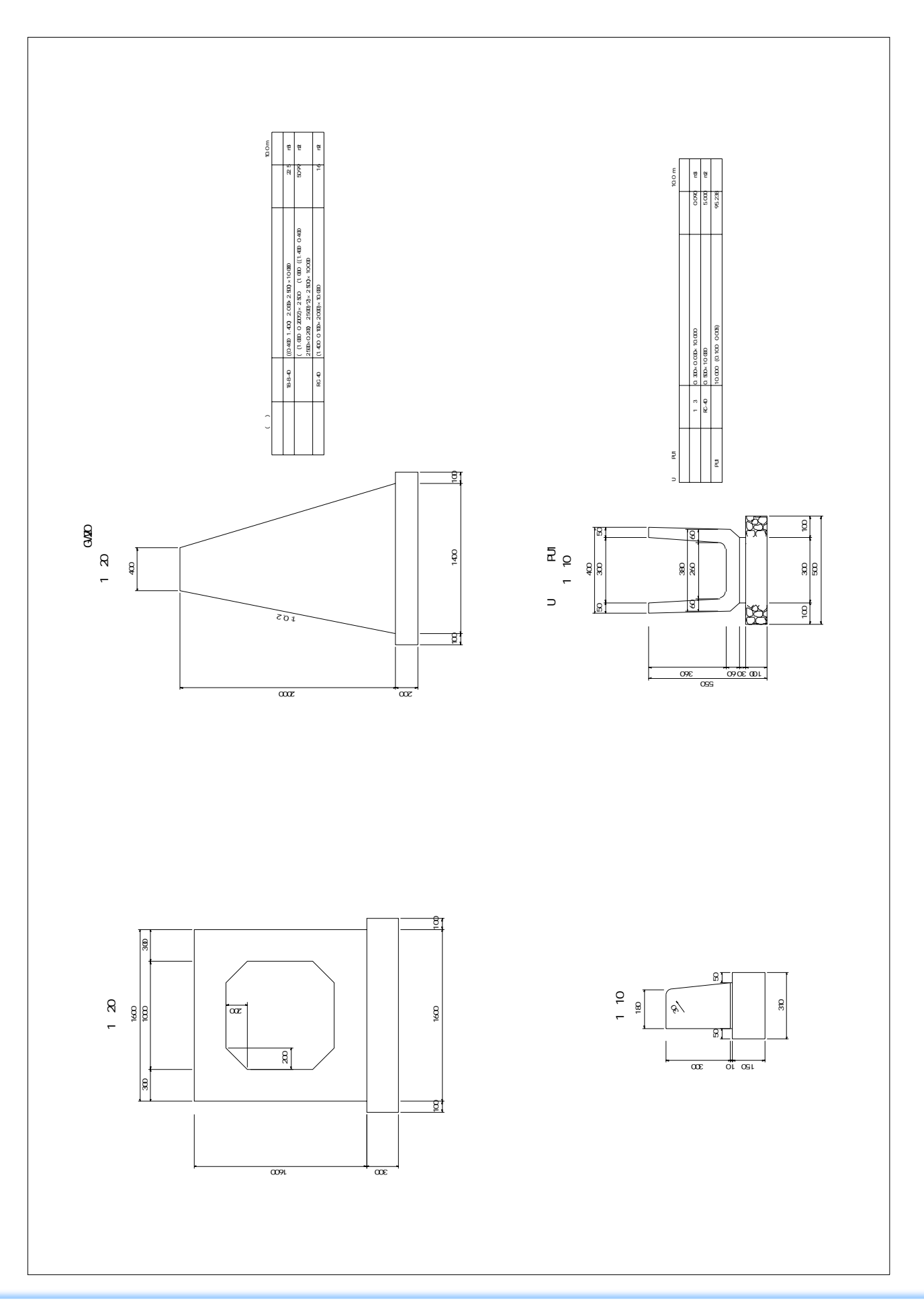

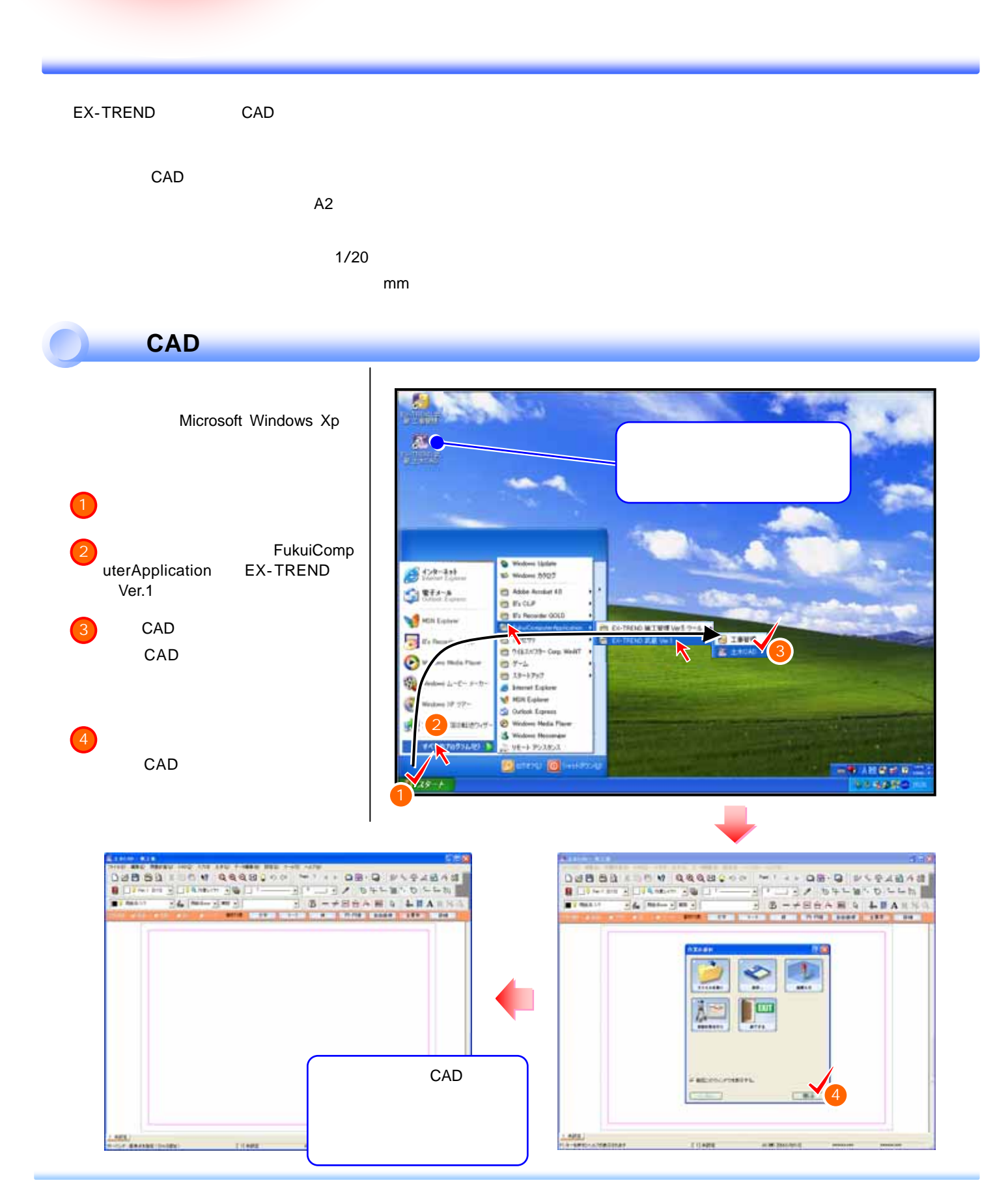

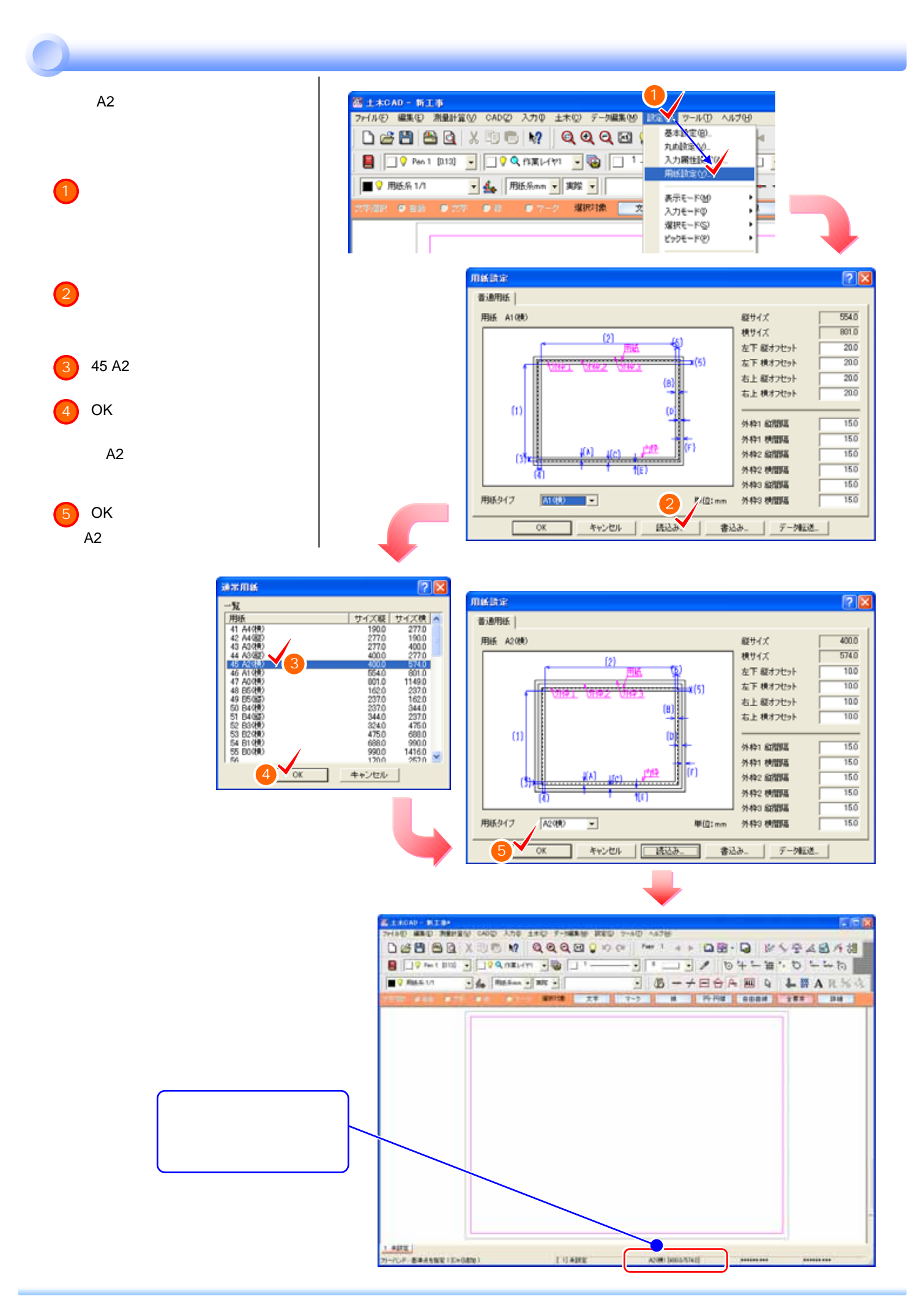

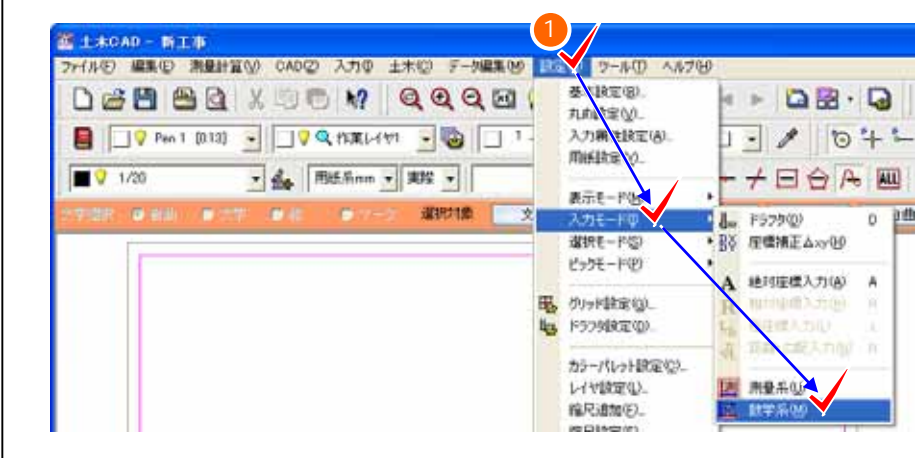

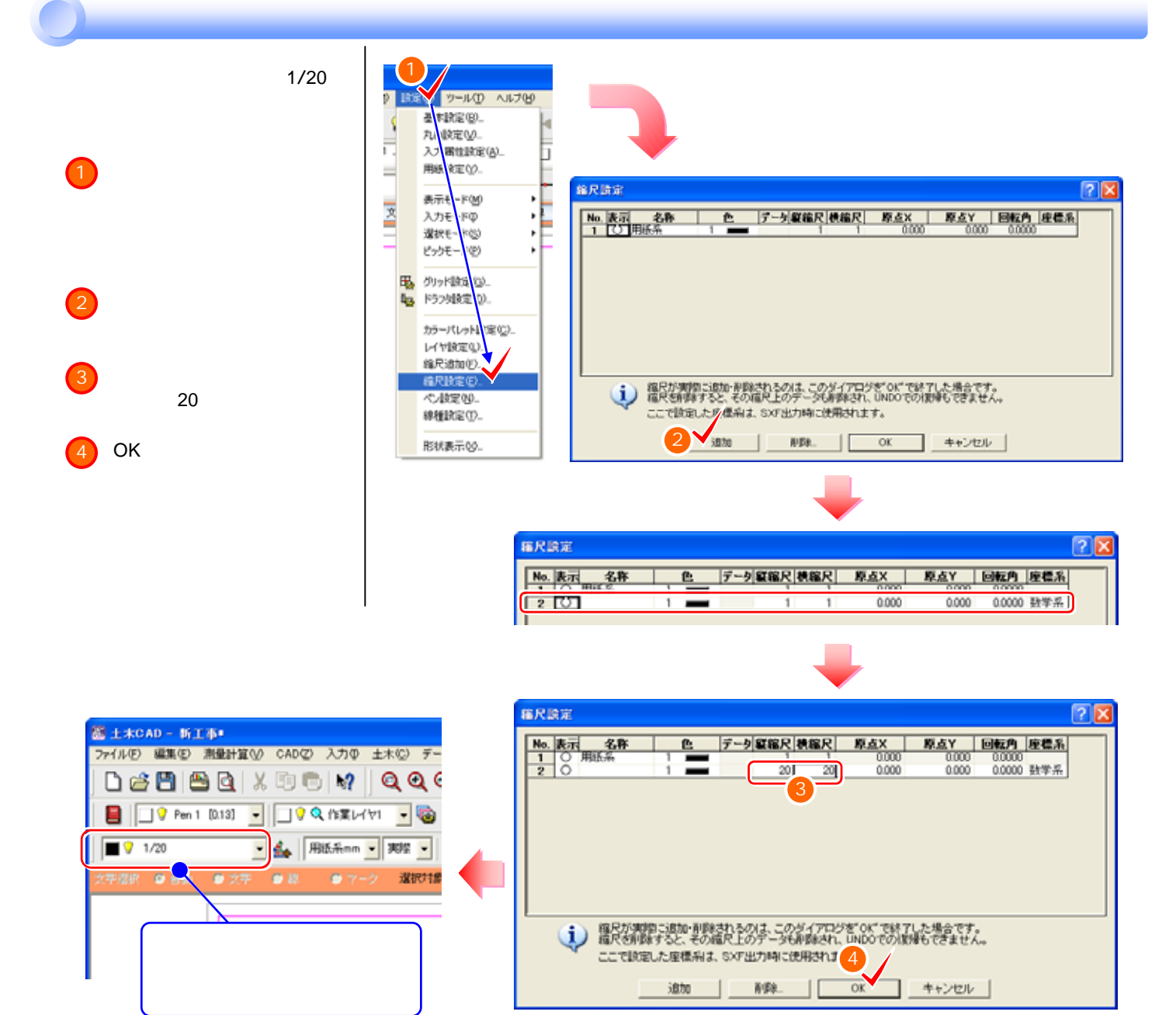

mm

 $\bigcirc$ 

 $\overline{2}$  mm

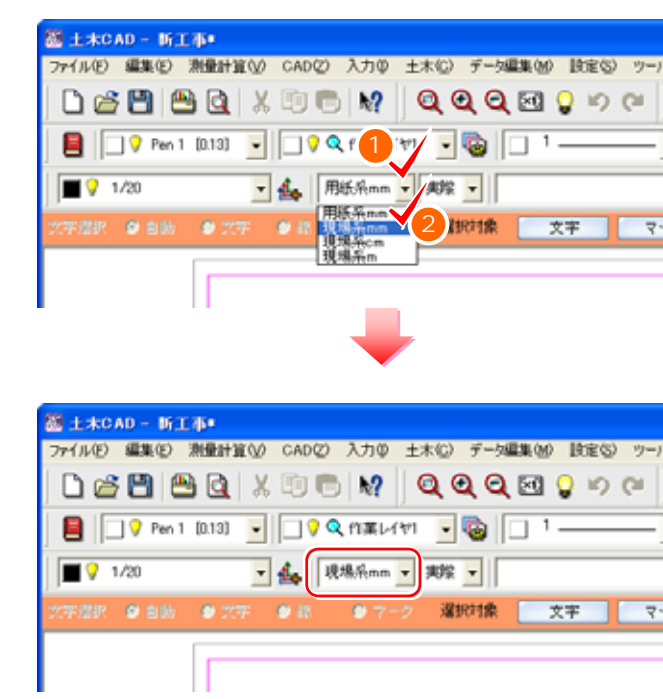

 $P.2$ 

ę

1:20

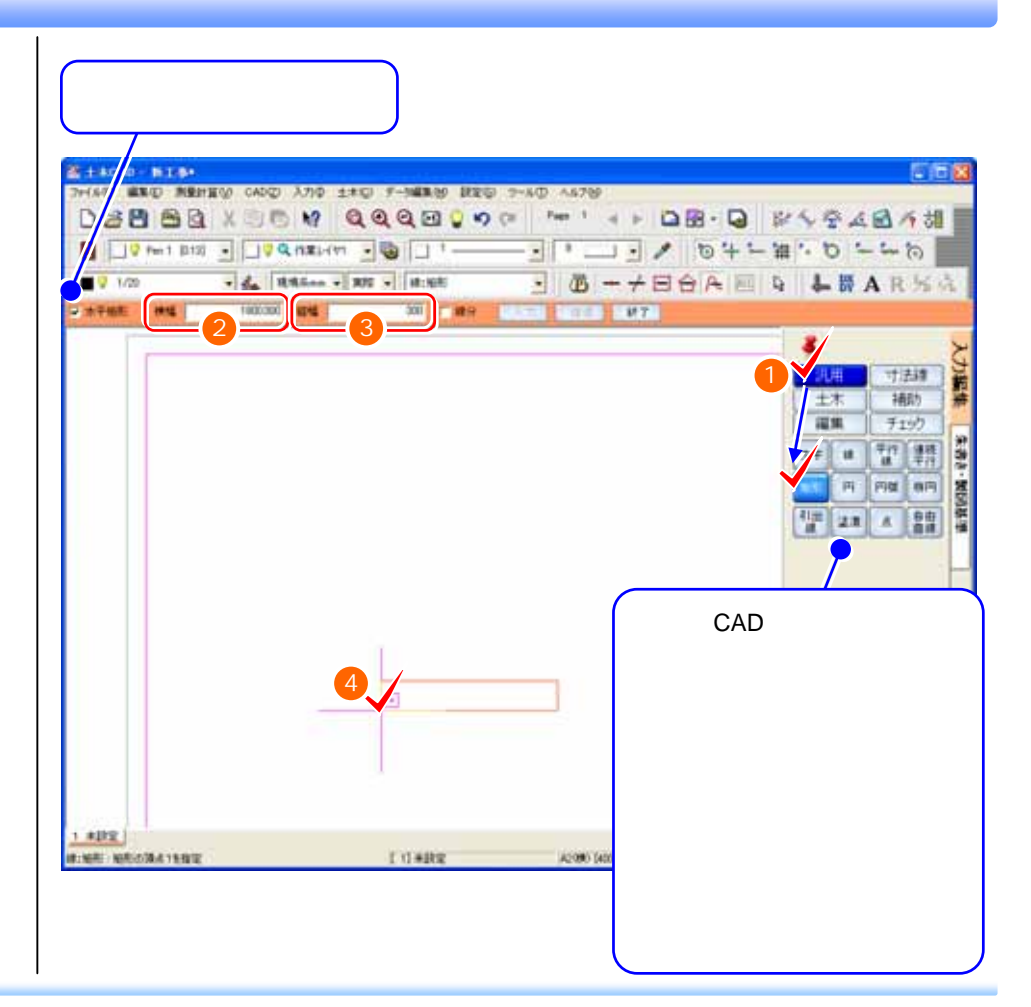

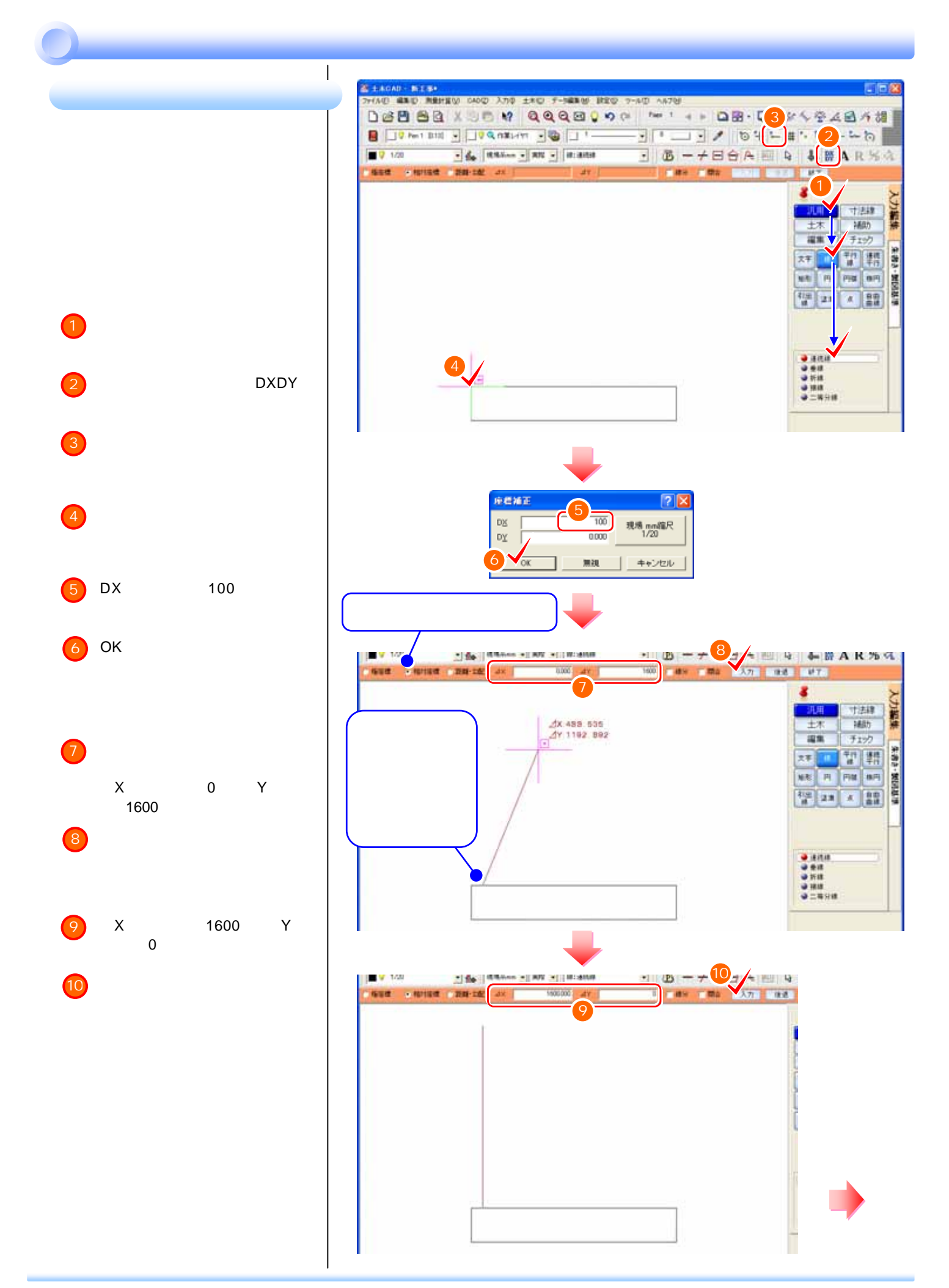

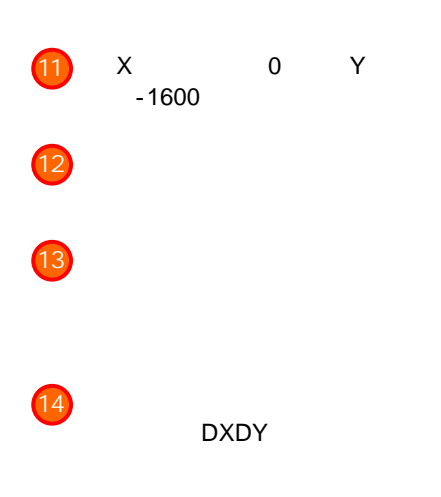

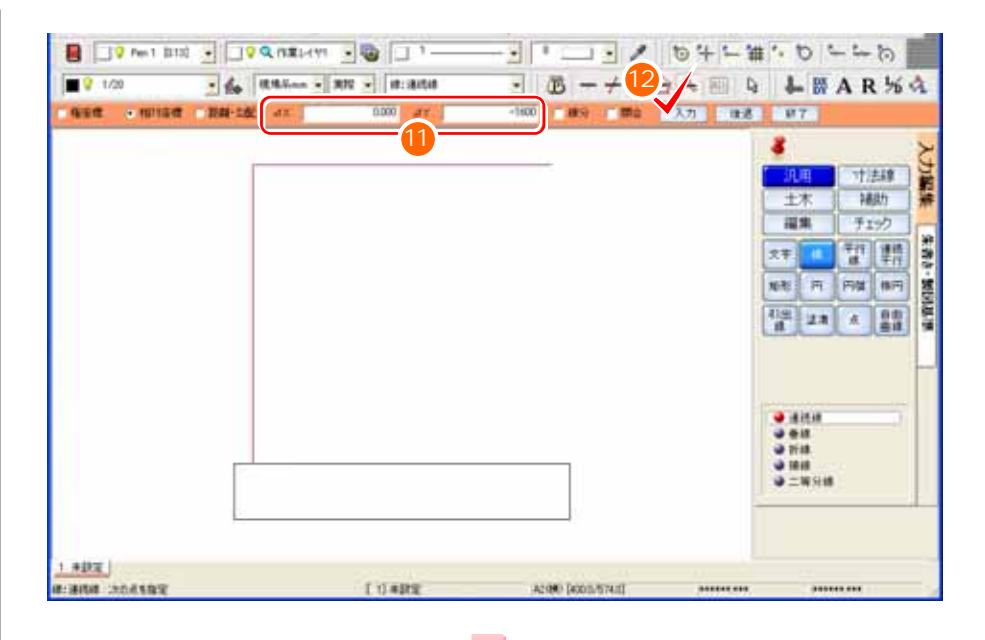

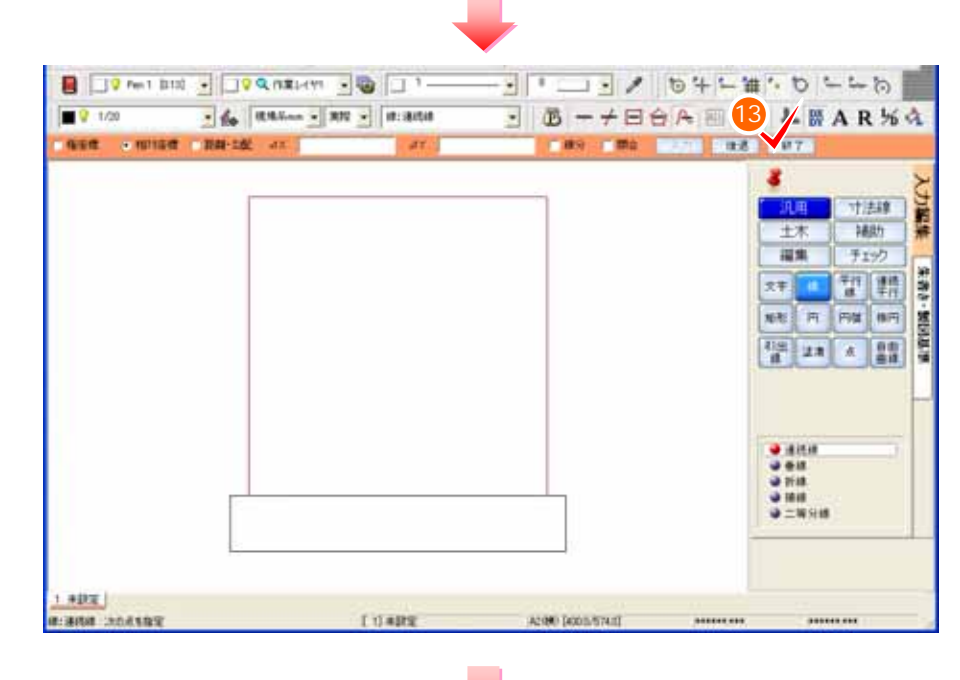

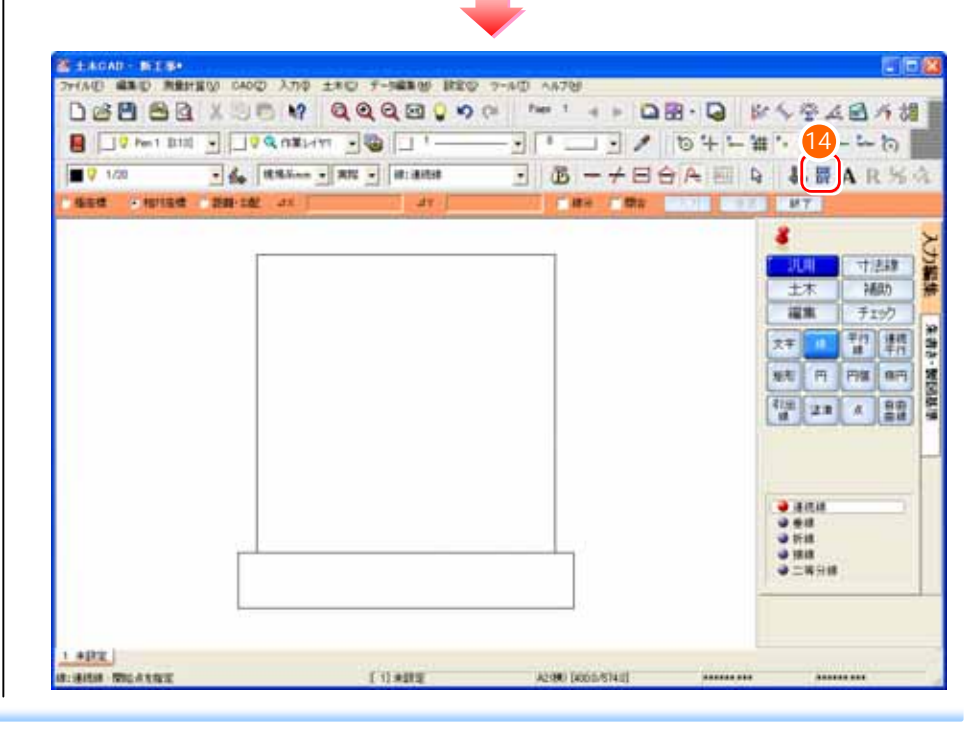

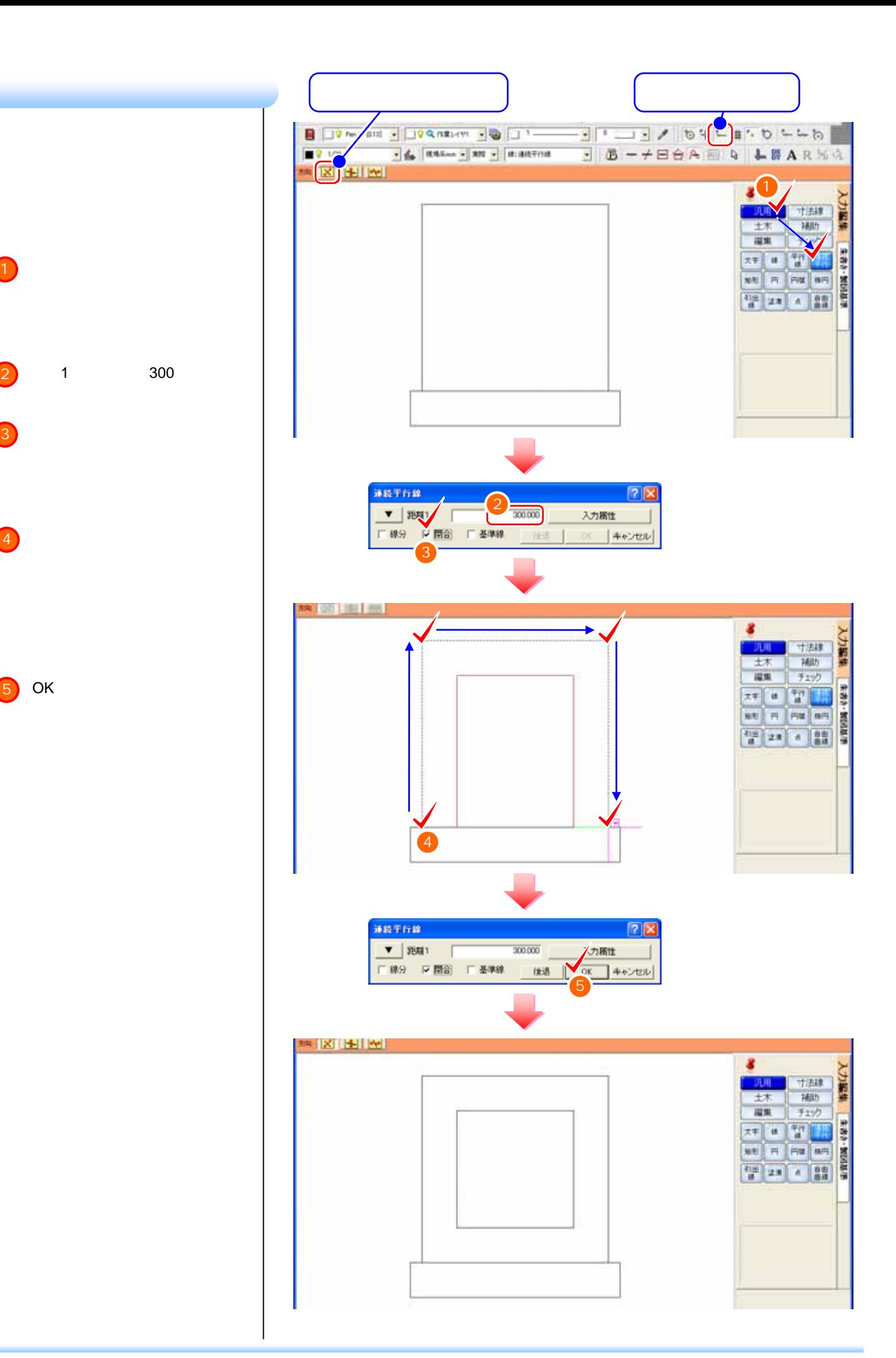

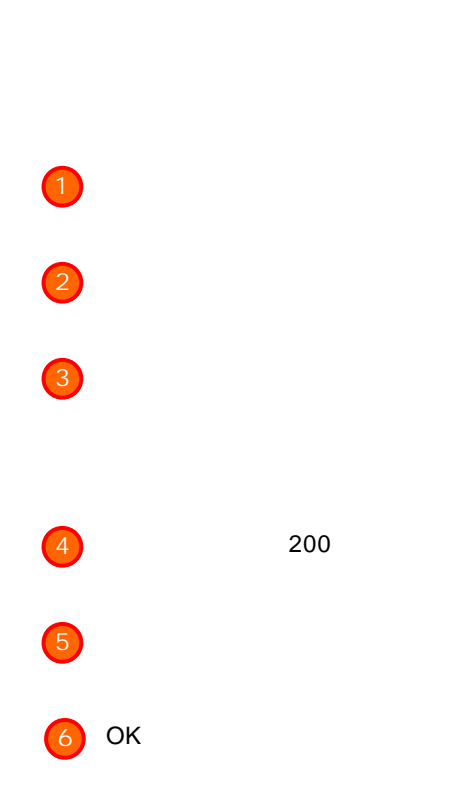

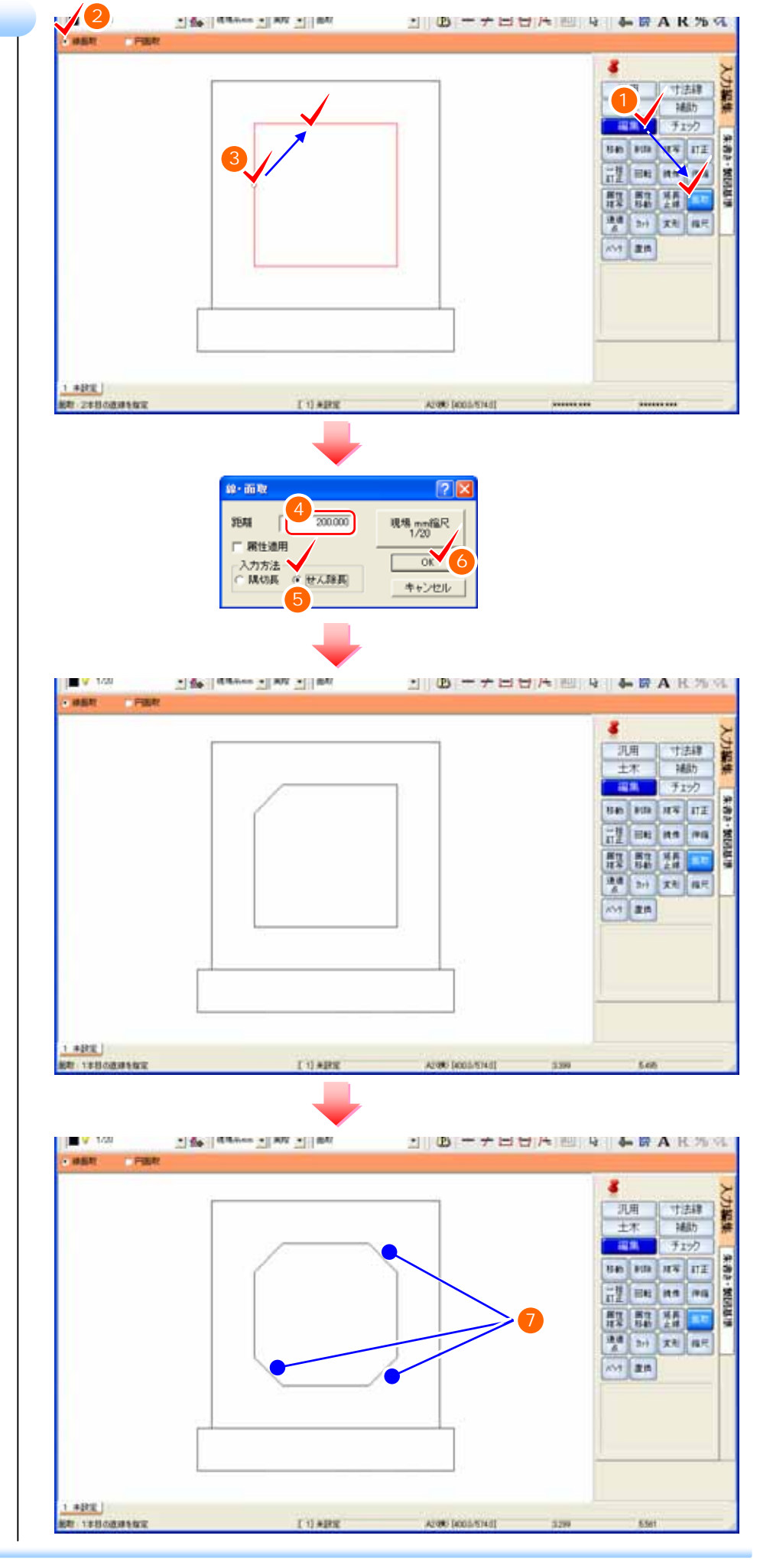

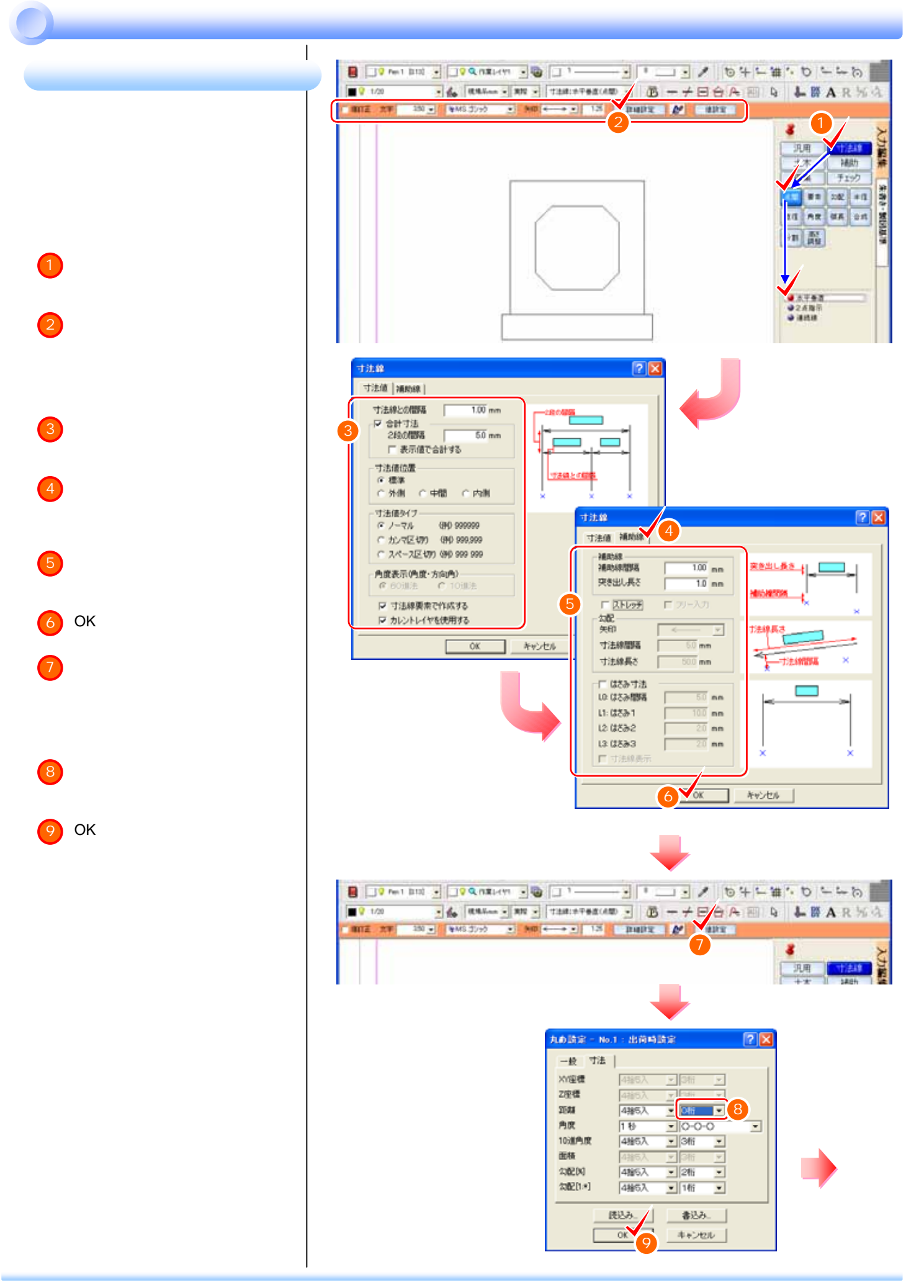

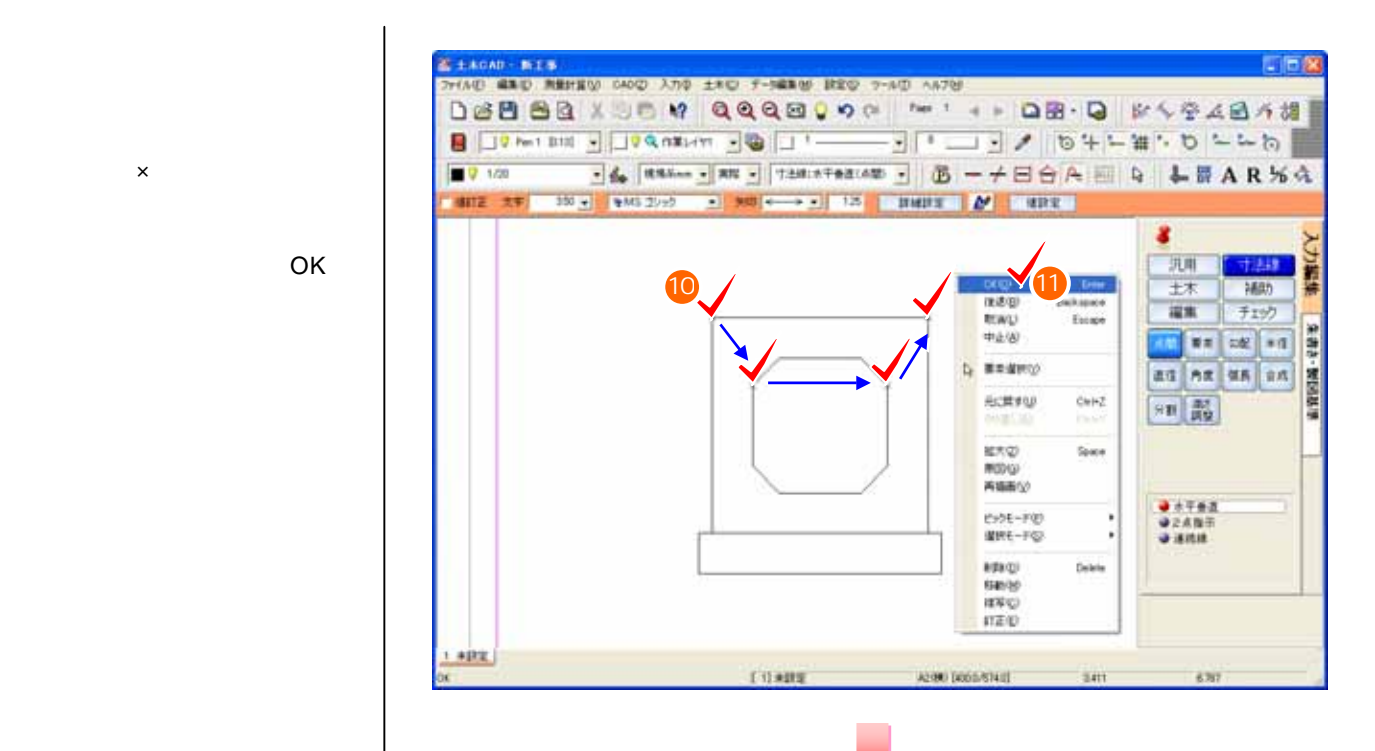

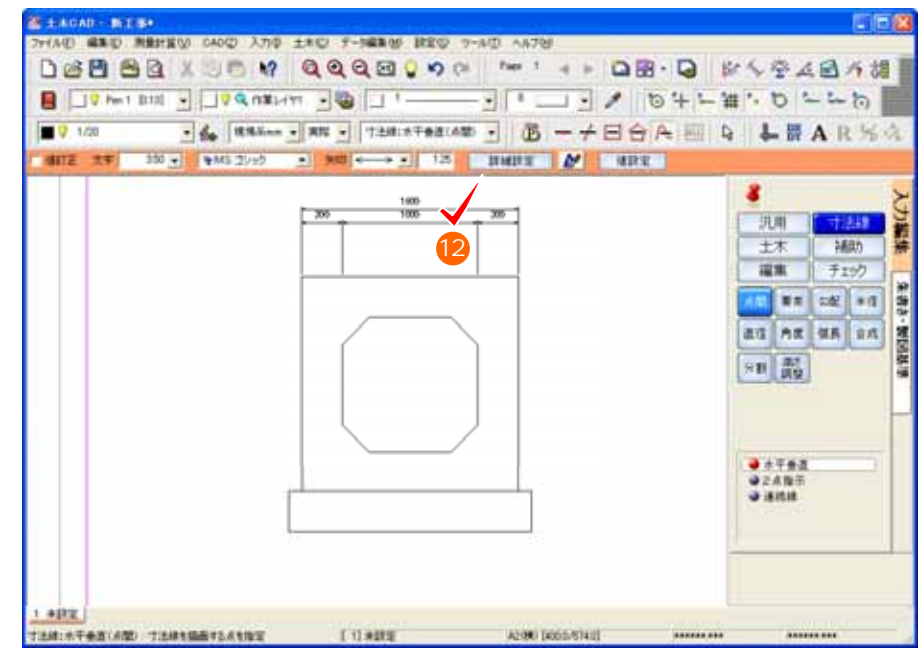

OK

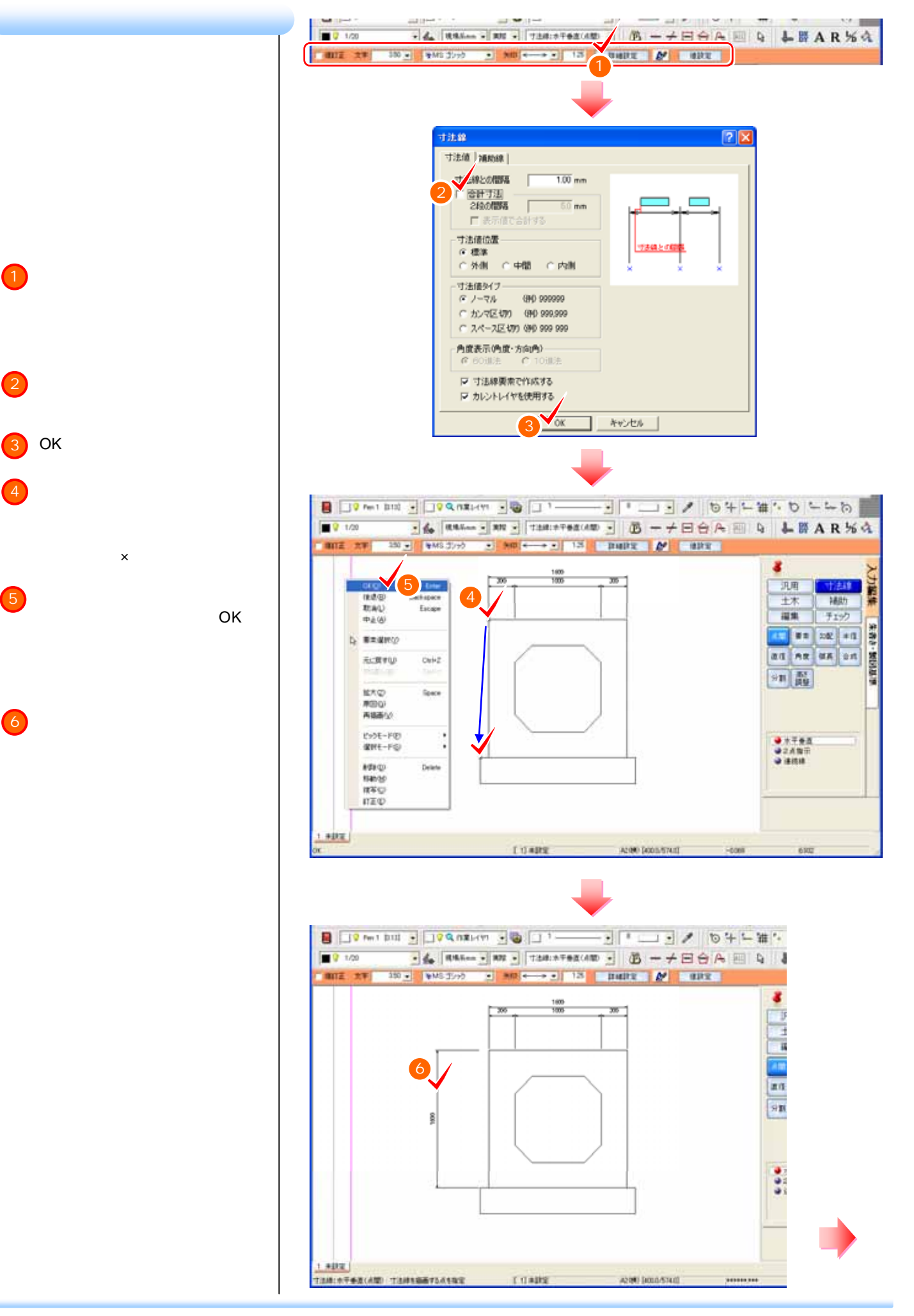

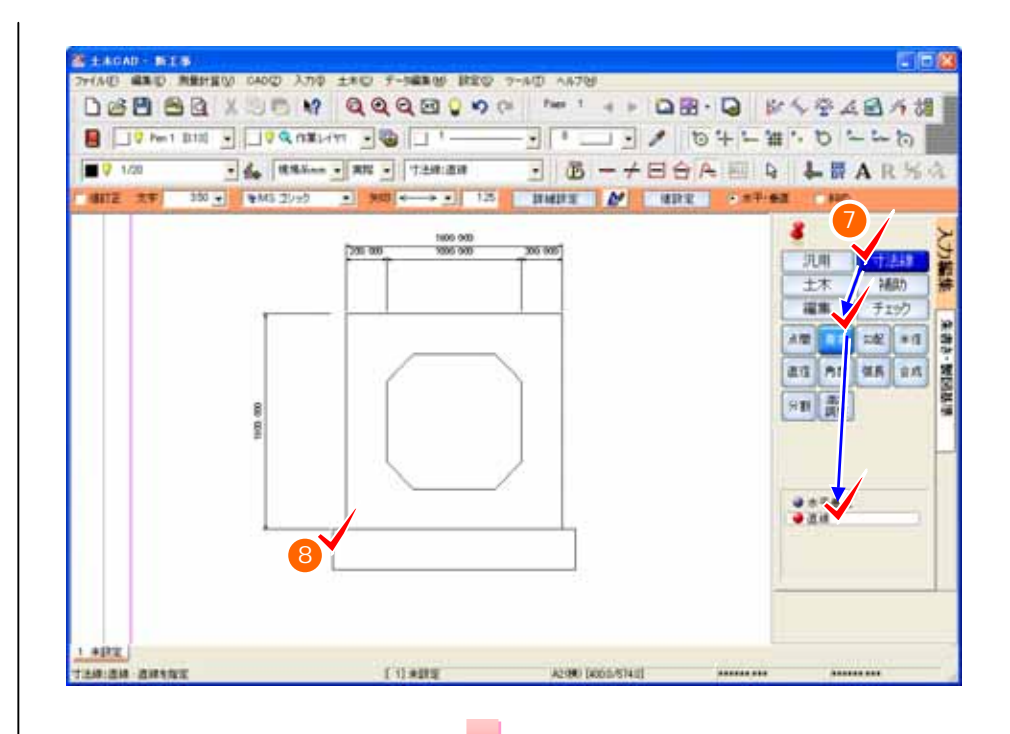

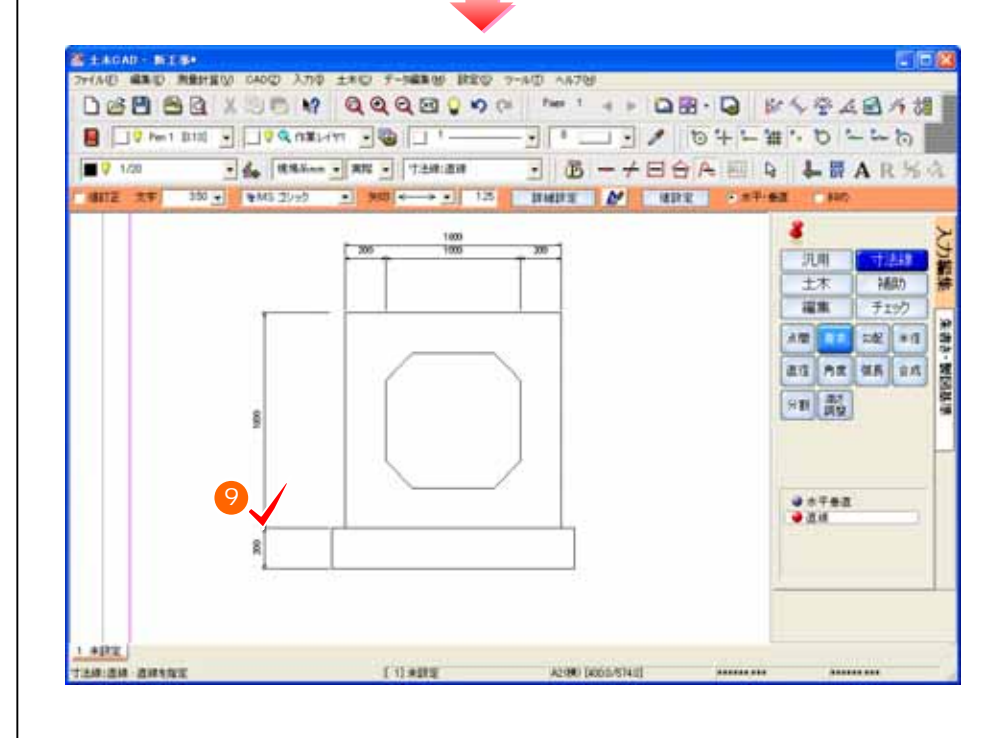

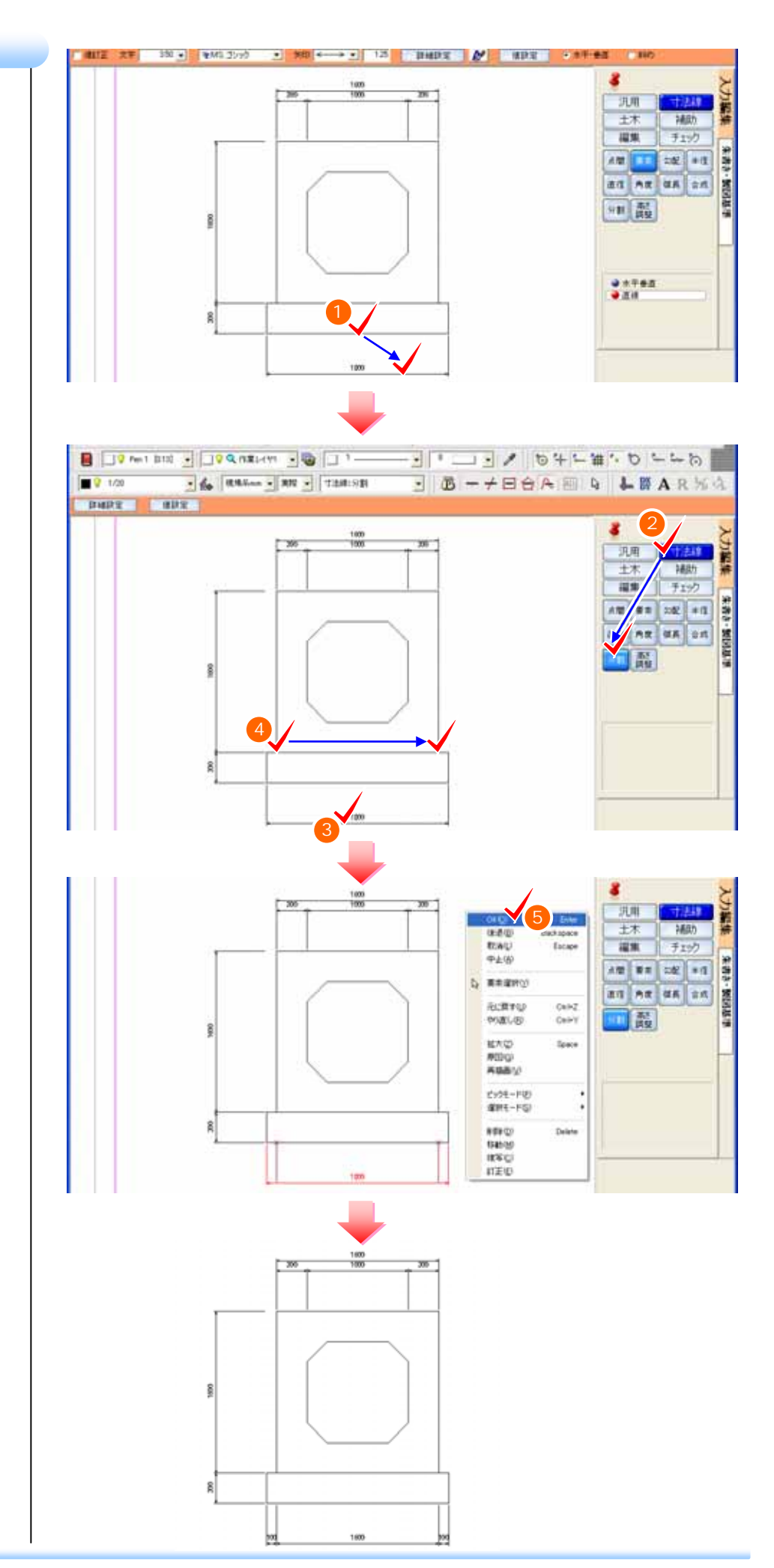

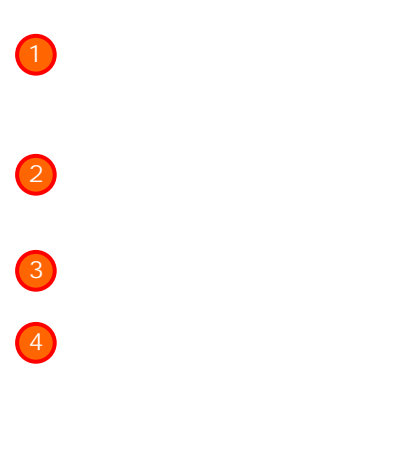

 $\boxed{5}$  OK

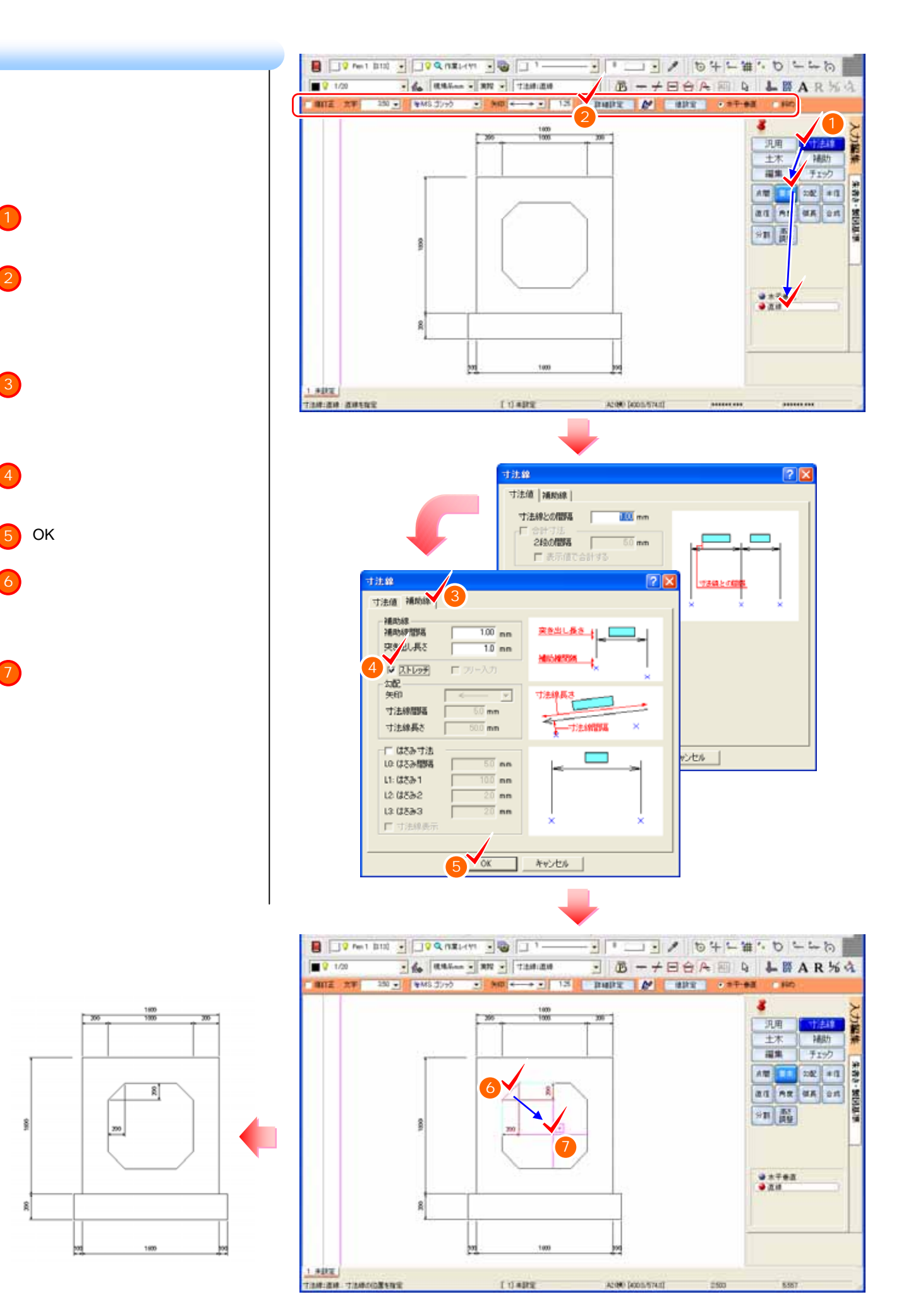

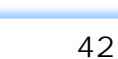

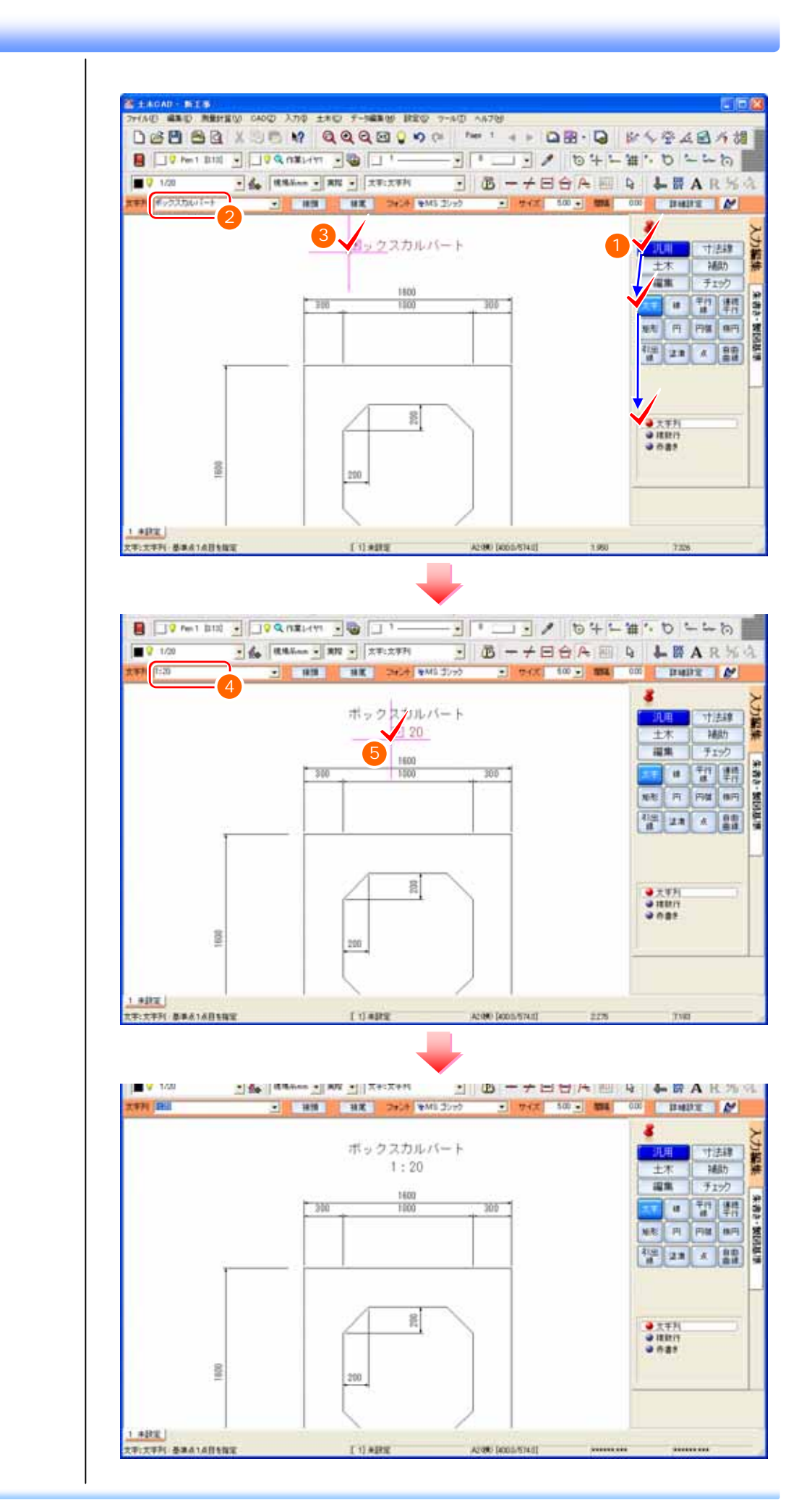

 $\begin{array}{c} 20 \\ 1 \end{array}$ 400 350  $($  ) 10.0 m  $)$ 名称 規格 算式 数量 単位 1:0.2 1:0.2  $\beta$ ر بالا بالمال بالمجاورة بن المجاورة بن المجاورة بن المجاورة بن المجاورة بن المجاورة بن المجاورة بن المجاورة بن<br>المجاورة بن المجاورة بن المجاورة بن المجاورة بن المجاورة بن المجاورة بن المجاورة بن المجاورة بن المجاورة بن ال 20<br>የ 20<br>20<br>20  $\frac{1}{20}$  =  $\frac{1}{20}$  =  $\frac{1}{20}$   $\frac{1}{20}$   $\frac{1}{20}$   $\frac{1}{20}$   $\frac{1}{20}$   $\frac{1}{20}$   $\frac{1}{20}$   $\frac{1}{20}$   $\frac{1}{20}$   $\frac{1}{20}$   $\frac{1}{20}$   $\frac{1}{20}$   $\frac{1}{20}$   $\frac{1}{20}$   $\frac{1}{20}$   $\frac{1}{20}$   $\frac{1}{20}$   $\frac{1}{2$ 2.500×0.200)/2.500)^2)×2.500)×10.000 基礎材 RC-40 (1.400+0.100×2.000)×10.000 16 m2  $\rm g$  $\mathbf{g}$  $1000$ 100 1400 100 ■ □ → □ → □ → □ → □ → □ → □ □ → □ □ → □ → □ → □ → □ → □ → □ → □ → □ → □ → □ → □ → □ → □ → □ → □ → □ → □ → □ → □ → □ → □ → □ → □ → □ → □ → □ → □ → □ → □ → □ → □ → □ → □ → □ → □ → □ → □ → □ → □ → □ → □ → □ → □ → □ → □ → □  $-4$   $\frac{1}{2}$   $\frac{1}{2}$   $\frac{1}{$ JG-+BéA E & LWARKA  $9 + 20$ 120100 0% **PATRE ME** 2011 1991  $\overline{\bullet}$ 人力編集 - <mark>汎用 -</mark> オお町<br>- エホ - 補助<br>- 編集 - チェック P.7 1200 ■東京の第1938 →  $\begin{tabular}{|c|c|c|c|c|c|} \hline $\times$ & $1$ & $\begin{array}{|c|c|c|c|} \hline \multicolumn{3}{|c|}{\textbf{1}} & $\multicolumn{3}{|c|}{\textbf{1}}$ & $\multicolumn{3}{|c|}{\textbf{1}}$ \\ \hline \multicolumn{3}{|c|}{\textbf{1}} & $\multicolumn{3}{|c|}{\textbf{1}}$ & $\multicolumn{3}{|c|}{\textbf{1}}$ & $\multicolumn{3}{|c|}{\textbf{1}}$ \\ \hline \multicolumn{3}{|c|}{\textbf{1}} & $\multicolumn{3}{|c|}{\textbf{1$ **200** 1.40% |<br>|RING||REGIRATERS

**TUARE** 

 $P.2$ 

3

-------

 $\cdots$ 

ACON DODATALL

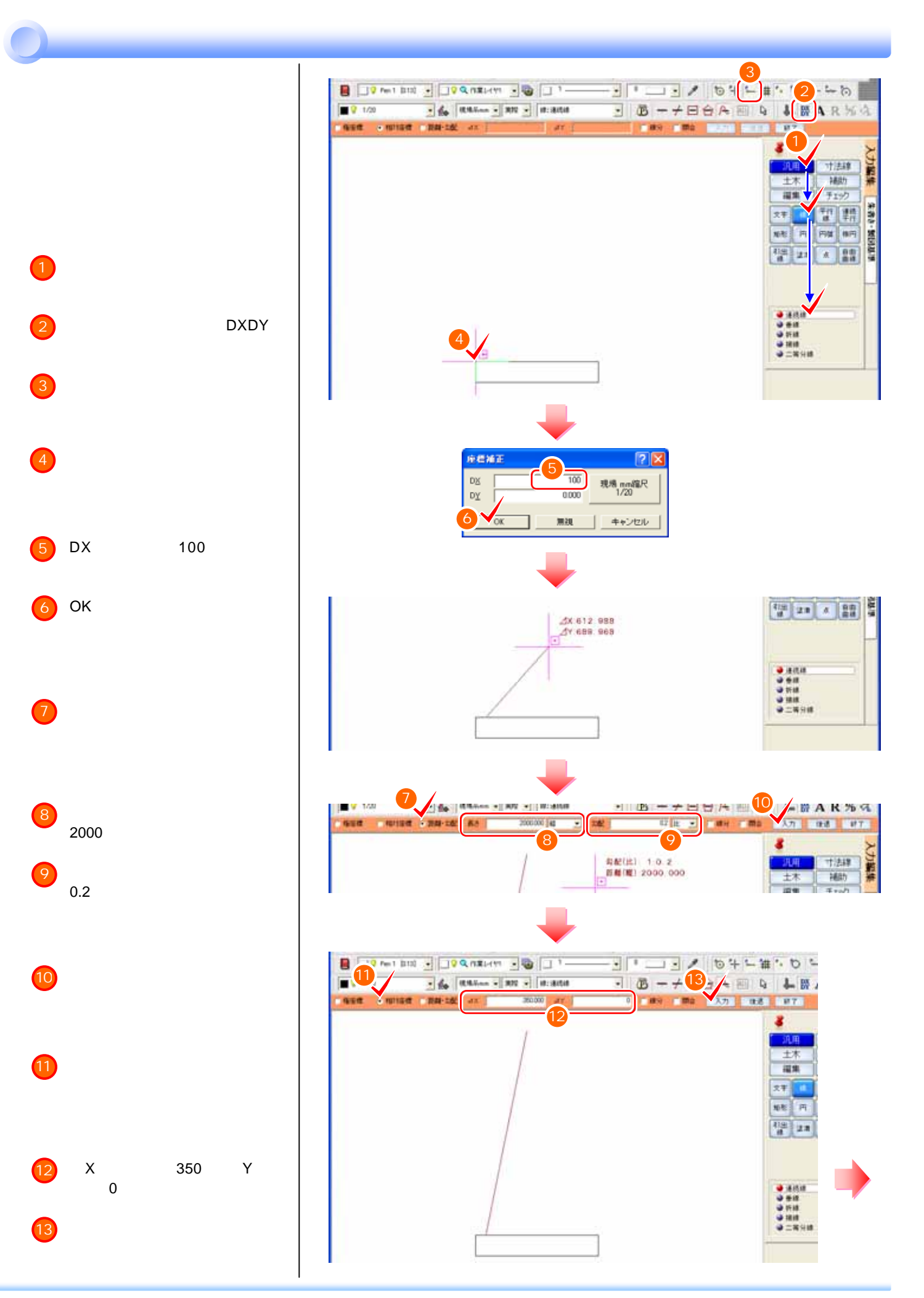

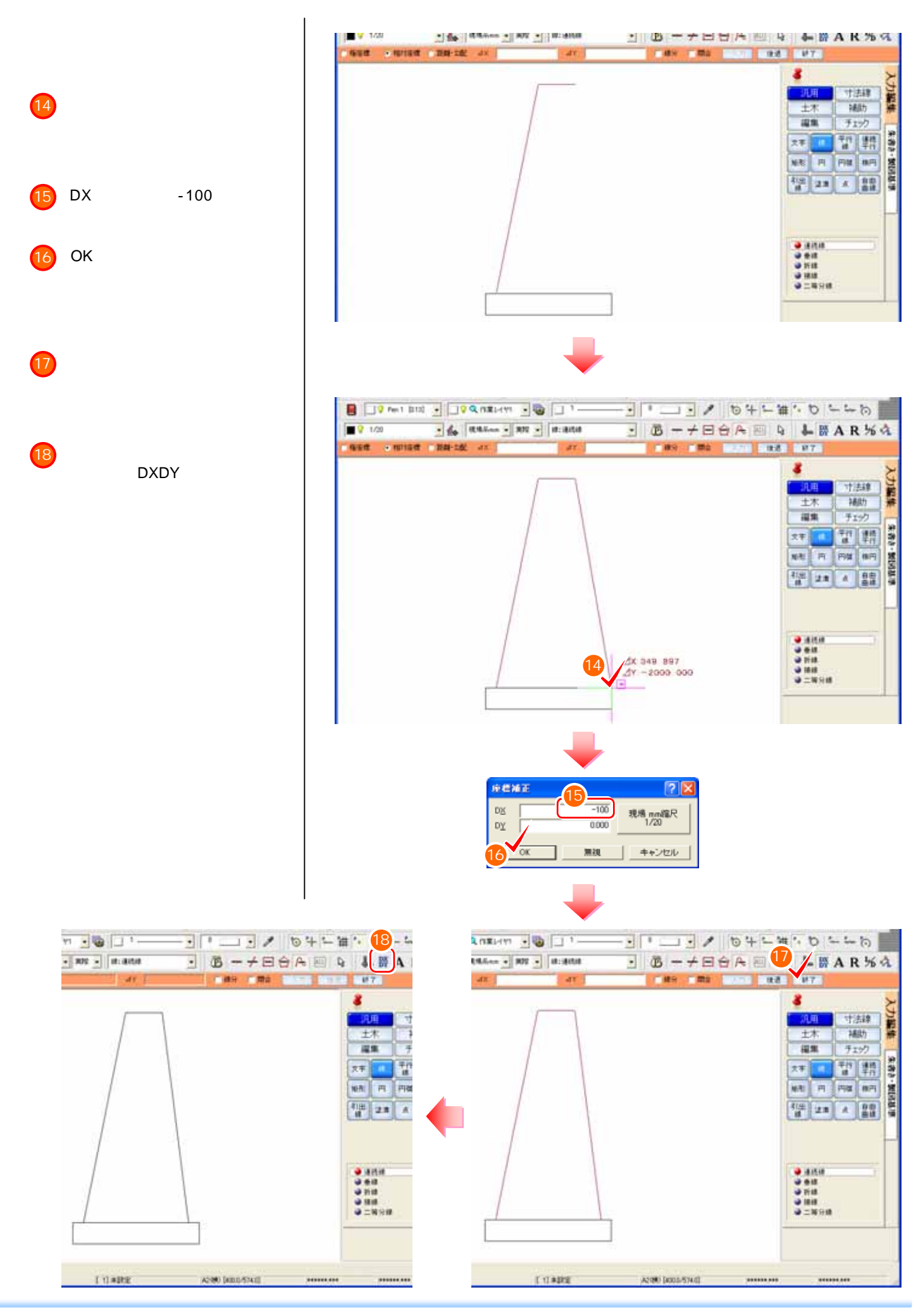

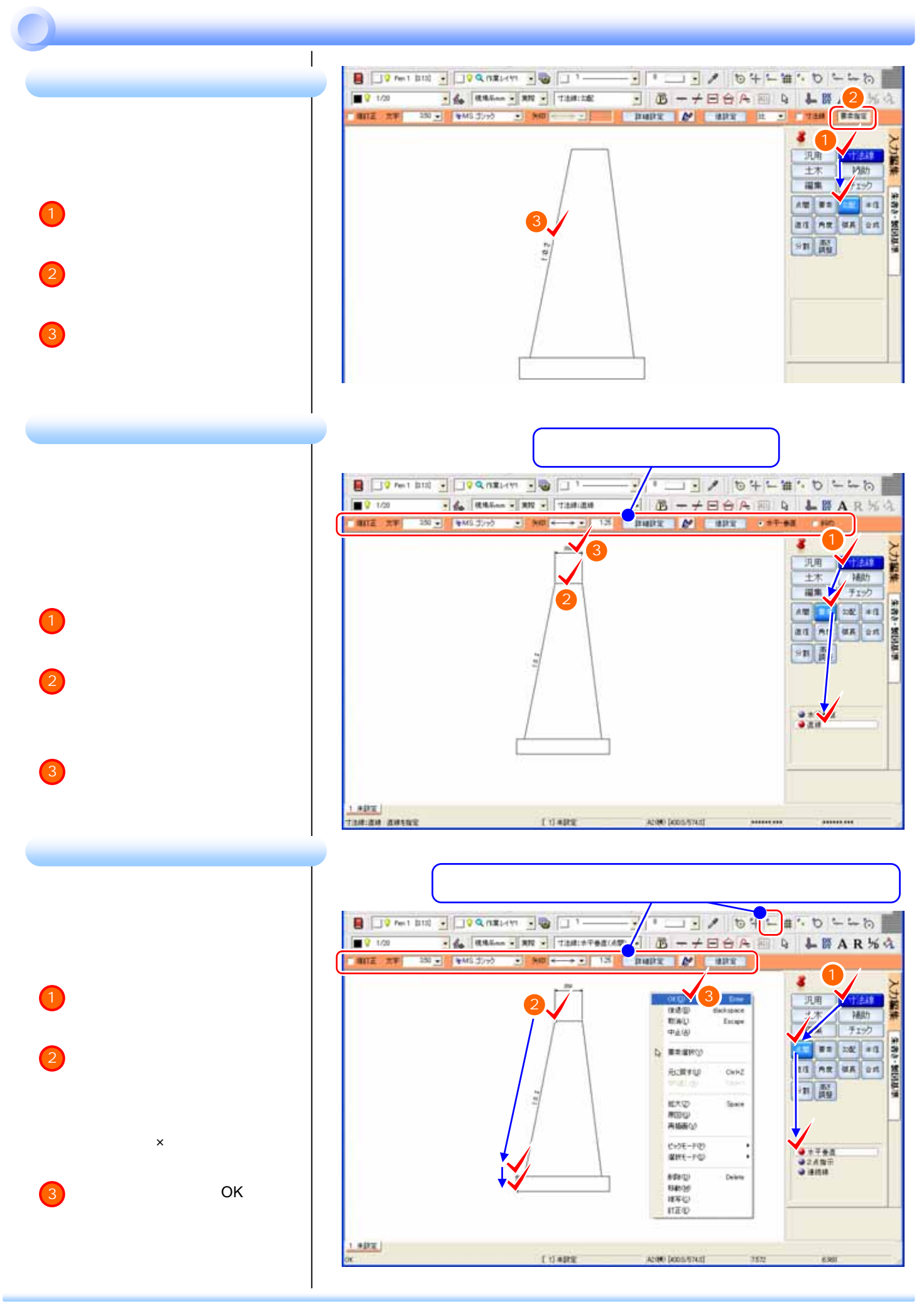

![](_page_22_Figure_0.jpeg)

![](_page_22_Figure_1.jpeg)

P.16

  $\overline{\phantom{a}}$ 

4 OK 

OK

![](_page_23_Figure_0.jpeg)

![](_page_24_Figure_0.jpeg)

![](_page_24_Figure_1.jpeg)

![](_page_25_Picture_0.jpeg)

EXCEL CAD

![](_page_26_Picture_1.jpeg)

![](_page_26_Figure_2.jpeg)

![](_page_26_Figure_3.jpeg)

![](_page_26_Picture_118.jpeg)

![](_page_27_Figure_0.jpeg)

![](_page_28_Figure_1.jpeg)

![](_page_28_Figure_2.jpeg)

![](_page_29_Figure_0.jpeg)

![](_page_30_Figure_0.jpeg)

OK 

 $\left(4\right)$ 

![](_page_31_Figure_0.jpeg)

![](_page_31_Figure_1.jpeg)

 $R$ 

![](_page_31_Figure_3.jpeg)

![](_page_31_Picture_4.jpeg)

![](_page_31_Figure_5.jpeg)

![](_page_32_Figure_0.jpeg)

R<sub>time</sub>

![](_page_32_Figure_2.jpeg)

![](_page_32_Figure_3.jpeg)

 $\overline{a}$ 

B

sitz | TERR PRINT 310

ADBO DODATH IL

TUMPE.

 $rac{9+1}{9+7}$ 

---------

 $mmm$ 

![](_page_33_Figure_0.jpeg)

![](_page_34_Figure_1.jpeg)

![](_page_34_Picture_2.jpeg)

![](_page_35_Figure_0.jpeg)

![](_page_35_Figure_1.jpeg)

![](_page_35_Figure_2.jpeg)

![](_page_35_Figure_3.jpeg)

![](_page_35_Figure_4.jpeg)

1 OK

 $\sim$  10

![](_page_36_Figure_0.jpeg)

![](_page_37_Figure_0.jpeg)

![](_page_38_Figure_0.jpeg)

![](_page_38_Figure_1.jpeg)

![](_page_39_Figure_0.jpeg)

![](_page_39_Figure_1.jpeg)

![](_page_39_Figure_2.jpeg)

![](_page_40_Figure_1.jpeg)

![](_page_41_Figure_0.jpeg)

 $\overline{\mathsf{SFC}}$ 

![](_page_43_Picture_0.jpeg)

![](_page_44_Figure_0.jpeg)

![](_page_45_Figure_0.jpeg)

 $P.44$ 

 $\square$ これが、最後の場所は、まず路線図の境界を主張されている。ここで、作成しておれず路線図となります。

![](_page_46_Figure_2.jpeg)

![](_page_46_Figure_3.jpeg)

![](_page_47_Figure_0.jpeg)

![](_page_47_Figure_1.jpeg)

 $3.50$ 

![](_page_48_Figure_0.jpeg)

![](_page_49_Figure_0.jpeg)

 $\bigcirc$ 

 $\bigcap$ 

![](_page_49_Figure_1.jpeg)

### 3  $P.44$ NO.19 NO.18 NO.17  $\overline{\phantom{a}}$ NO.14 NO.13  $\Box$  $\mathsf{S}^{\mathsf{S}}$ **B** J'est bot + コーノロンサーキの · 西一十日白月四日 上景AR光 304031/500  $-4$   $\frac{1}{2}$  RMA =  $-$  RN  $\frac{1}{2}$  hyly RMRN asun m NE | NOSTADA | NOSTADA 2 ż 门去缘 力解素 4 **HAD**<br>RAU<br>PAW **Saith Support County** 損 チェック 生音さ·製設基準  $\overline{56}$ **RW** HE **GERRY** 開  $\overline{B}$ **Inn** | Inn 1 draw)  $\sqrt{\frac{1}{2}}$ nt.  $\alpha$ 鯉 12XQ<br>ROQ<br>RSBVJ 塑 画具 Sein 2 öν  $\mathbf{r}$ **HRO<br>HRO<br>HXO<br>HZO** Delate ERORIS NO  $rac{10.8}{100.8}$ 卡布下 3 ポップアップメニューの[OK]をクリ 4

Iss annals sacon

![](_page_51_Figure_0.jpeg)

![](_page_52_Figure_0.jpeg)

![](_page_52_Figure_1.jpeg)

![](_page_52_Figure_2.jpeg)

OK

 $\left( 1\right)$ 

![](_page_53_Figure_0.jpeg)

![](_page_54_Figure_0.jpeg)

![](_page_55_Figure_0.jpeg)

![](_page_56_Figure_0.jpeg)

![](_page_56_Figure_1.jpeg)

![](_page_56_Figure_2.jpeg)

![](_page_56_Figure_3.jpeg)

![](_page_57_Figure_0.jpeg)

![](_page_57_Figure_1.jpeg)

![](_page_57_Figure_2.jpeg)

ポップアップメニューの[OK]をクリ

![](_page_58_Figure_2.jpeg)

![](_page_59_Figure_1.jpeg)

![](_page_60_Figure_0.jpeg)

![](_page_60_Figure_1.jpeg)

![](_page_60_Picture_2.jpeg)

![](_page_60_Picture_3.jpeg)

![](_page_61_Figure_0.jpeg)

![](_page_61_Picture_208.jpeg)

![](_page_61_Figure_2.jpeg)

 $CAD$ 

 $P.65$ 

 $CAD$ 

![](_page_63_Figure_0.jpeg)

![](_page_64_Figure_1.jpeg)

![](_page_64_Figure_2.jpeg)

![](_page_64_Picture_100.jpeg)

 $A2$ 

# **CAD**製図基準に準拠したレイヤを読み込む

3

4

5

2

OK 6

CAD

- 2012年1月10日 11月11日<br>- 2012年 - 東東安 - 東皇計算60年 CADE2 - 入力中 - 土木信) - データ編集60  $\omega$ ラールの ヘルプ **A +18定(B) Debels 50 M QQQ51**  $\triangleright$  | i k 丸被定位 B J Pm 1 0133 ▼ J J 9 Q OM# 入 新世紀宝(4) **BID** Б  $\overline{\mathbf{E}}$ <mark>■ 会 | 現場所mm ■ | 現場 ■ |</mark><br>- ● 8 ● 7 <del>→</del> ※ ※ 照明 ■ 9 用纸系1/1  $+E$ 表示! FOO<br>入力モードの<br>湿択モードの<br>ビックモー 運民対象 Ū  $1$ B SUSFERE 6 ドラフタ設定 カラーバレットリック **LYVINED** 缩尺连加(E) **SRIKED** 移種設定の 形状表示(0) U

![](_page_65_Picture_141.jpeg)

![](_page_65_Picture_4.jpeg)

![](_page_65_Picture_142.jpeg)

![](_page_66_Figure_0.jpeg)

![](_page_67_Figure_0.jpeg)

A2080 (400.0/574.0)

 $\mathsf{CAD}$ 

SHOP 0 (SHOP) (1998) [1999 12:30 (1999 12:30 12:30 12:30 12:30 12:30 12:30 12:30 12:30 12:30 12:30 12:30 12:30

**【 0】 横断图** 

寸出線:合成:差導とする距離寸出線を指定

操作方法については、前記「横断図」の「横断図の作成例」-「図枠と表題欄を作成する」(P.69)を参照してください。

 $.........$ 

.........

![](_page_67_Figure_3.jpeg)

![](_page_68_Figure_0.jpeg)

![](_page_69_Figure_0.jpeg)

![](_page_70_Figure_0.jpeg)